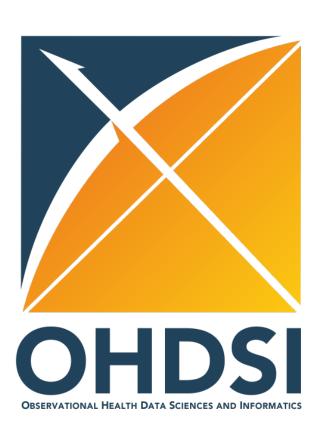

# SOS Week 2 Tutorial: Data Diagnostics

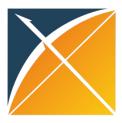

### **KUD** for Today

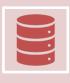

**KNOW** 

What is Database Diagnostics?

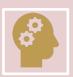

**UNDERSTAND** 

How to create the profile for a given database

How to fill out the data diagnostics inputs

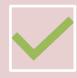

DO

Interpret the data diagnostics output for one SOS example

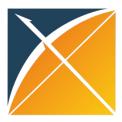

#### **Overview of Data Diagnostics**

Explain what data diagnostics is and how it works

#### **Build a Database Profile together**

Demo of the executeDbProfile function and the outputs to share

#### **Data Diagnostic Study Question Inputs**

- What elements of a study question you need to know to run data diagnostics
- Show the inputs for the 4 study questions

#### Go through the output

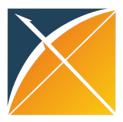

#### **Overview of Data Diagnostics**

Explain what data diagnostics is and how it works

#### **Build a Database Profile together**

Demo of the executeDbProfile function and the outputs to share

#### **Data Diagnostic Study Question Inputs**

- What elements of a study question you need to know to run data diagnostics
- Show the inputs for the 4 study questions

#### Go through the output

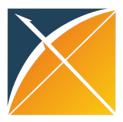

### What is Data Diagnostics?

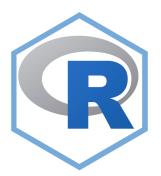

R package that allows us to determine

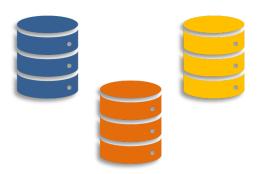

which databases have the elements required to answer a research question

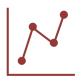

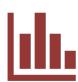

using only a set of aggregated summary statistics

### **Data Diagnostics Process**

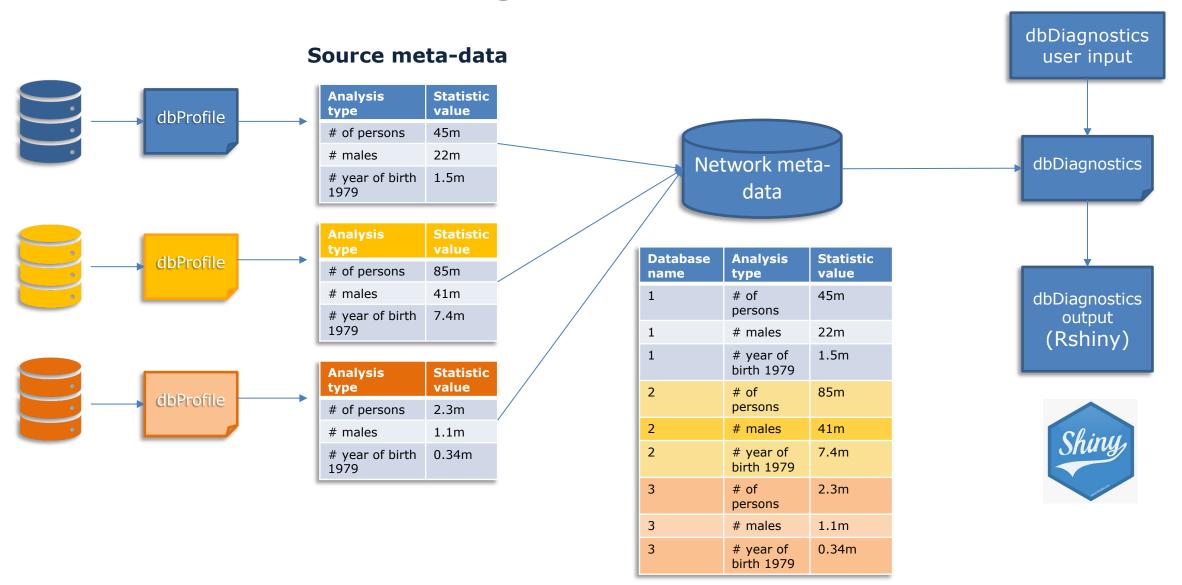

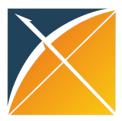

### **Database Profile Summary Statistics**

List of Summary Statistics included in executeDbProfile

The executeDbProfile function will execute and/or export the following aggregate summary statistics and DQD checks:

|         | total                                                                     |                                | occurrence records, by measurement_concept_id      |  |
|---------|---------------------------------------------------------------------------|--------------------------------|----------------------------------------------------|--|
|         | by gender                                                                 | Management                     | occurrence records, by                             |  |
|         | by year of birth                                                          | Measurement                    | measurement_source_concept_id                      |  |
|         | by race                                                                   |                                | records with no value (numeric, string or concept) |  |
|         | by ethnicity                                                              |                                | by condition_concept_id                            |  |
|         | with at least one day of observation in each month                        | Condition occurrence           |                                                    |  |
|         | by observation period start month                                         |                                | by condition_source_concept_id                     |  |
|         | by number of observation periods                                          | Drug exposure                  | by drug_concept_id                                 |  |
| Persons | by length of observation period (in 30d increments)                       | Drug exposure                  | by drug_source_concept_id                          |  |
|         | with at least one visit occurrence, by visit_concept_id                   |                                | by procedure_concept_id                            |  |
|         | distinct patients that overlap between specific domains - including death | Procedure occurrence records   | by procedure_source_concept_id                     |  |
|         | with at least one concept_id, by measurement_concept_id                   |                                | by observation_concept_id                          |  |
|         | with at least one concept_id, by condition_concept_id                     | Observation occurrence records | by observation_source_concept_id                   |  |
|         | with at least one concept_id, by procedure_concept_id                     |                                |                                                    |  |
|         | with at least one concept_id, by drug_concept_id                          | Device exposure records        | by device_concept_id                               |  |
|         | with at least one concept_id, by device_concept_id                        |                                | by device_source_concept_id                        |  |
|         | with at least one concept_id, by observation_concept_id                   | Distribution of numeric values | by measurement_concept_id and unit_concept_it      |  |
|         | , ,                                                                       |                                | <del>_</del>                                       |  |

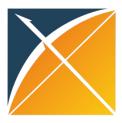

#### **Overview of Data Diagnostics**

Explain what data diagnostics is and how it works

#### **Build a Database Profile together**

Demo of the executeDbProfile function and the outputs to share

#### **Data Diagnostic Study Question Inputs**

- What elements of a study question you need to know to run data diagnostics
- Show the inputs for the 4 study questions

#### Go through the output

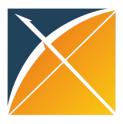

### Let's Build a Database Profile!

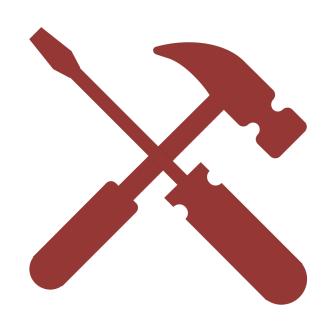

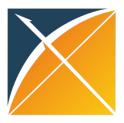

#### **Overview of Data Diagnostics**

Explain what data diagnostics is and how it works

#### **Build a Database Profile together**

Demo of the executeDbProfile function and the outputs to share

#### **Data Diagnostic Study Question Inputs**

- What elements of a study question you need to know to run data diagnostics
- Show the inputs for the 4 study questions

#### Go through the output

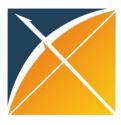

### **All Available Inputs**

| Age | range: | min | <ul><li>max</li></ul> |  |
|-----|--------|-----|-----------------------|--|
| 0 - |        |     |                       |  |

**Gender**: ✓ Male ✓ Female ✓ Unknown

Race: White Black Asian Unknown

**Ethnicity**: Hispanic Not Hispanic Unknown

Calendar time: Start Date \_\_\_\_\_ - End Date \_\_\_\_\_

Minimum longitudinal follow-up: \_\_\_\_ days

**Target**: <concept list>

**Comparator**: <concept list>

Indication: <concept list>

Outcome: <concept list>

| Data requirements |                        |    | Any |
|-------------------|------------------------|----|-----|
| Domains           | Condition              |    | X   |
|                   | Drug                   | x  | X   |
|                   | Procedure              | х  | X   |
|                   | Measurement            | x  | X   |
|                   | Measurement with value | na | X   |
|                   | Device                 | х  | X   |
|                   | Observation            | х  | X   |
|                   | Death                  | X  | X   |
| Visits            | Inpatient              | х  | X   |
|                   | Emergency Room         | х  | X   |
|                   | Outpatient             | х  | X   |

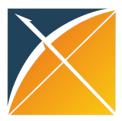

## Aflibercept vs. Bevacizumab for Blinding Diseases with ESRD Outcome

**Age range**:  $\min \underline{18} - \max \underline{NA}$ 

**Gender**: **W** Male **Female** 

Race: NULL (meaning there are no restrictions)

**Ethnicity**: NULL

Calendar time: Start Date NULL - End Date NULL

Minimum longitudinal follow-up: 365 days

**Target**: aflibercept

Comparator: bevacizumab

**Indication**: blinding diseases

Outcome: ESRD

| Data requirements |                        |    | Any |
|-------------------|------------------------|----|-----|
| Domains           | Condition              | X  |     |
|                   | Drug                   | X  |     |
|                   | Procedure              |    |     |
|                   | Measurement            |    |     |
|                   | Measurement with value | na |     |
|                   | Device                 |    |     |
|                   | Observation            |    |     |
|                   | Death                  |    |     |
| Visits            | Inpatient              |    |     |
|                   | Emergency Room         |    |     |
|                   | Outpatient             |    |     |

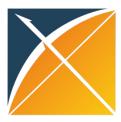

## Aflibercept vs. Ranibizumab for Blinding Diseases with ESRD Outcome

**Age range**: min  $\underline{18}$  – max  $\underline{NA}$ 

**Gender**: Male Female

Race: NULL (meaning there are no restrictions)

**Ethnicity**: NULL

Calendar time: Start Date NULL - End Date NULL

Minimum longitudinal follow-up: 365 days

**Target**: aflibercept

Comparator: ranibizumab

**Indication**: blinding diseases

Outcome: ESRD

| Data requirements |                        |    | Any |
|-------------------|------------------------|----|-----|
| Domains           | Condition              | X  |     |
|                   | Drug                   | x  |     |
|                   | Procedure              |    |     |
|                   | Measurement            |    |     |
|                   | Measurement with value | na |     |
|                   | Device                 |    |     |
|                   | Observation            |    |     |
|                   | Death                  |    |     |
| Visits            | Inpatient              |    |     |
|                   | Emergency Room         |    |     |
|                   | Outpatient             |    |     |

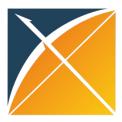

## Ranibizumab vs. Bevacizumab for Blinding Diseases with ESRD Outcome

**Age range**:  $\min \underline{18} - \max \underline{NA}$ 

**Gender**: Male Female

Race: NULL (meaning there are no restrictions)

**Ethnicity**: NULL

Calendar time: Start Date NULL - End Date NULL

Minimum longitudinal follow-up: 365 days

Target: ranibizumab

**Comparator**: bevacizumab

**Indication**: blinding diseases

Outcome: ESRD

| Data requirements |                        |    | Any |
|-------------------|------------------------|----|-----|
| Domains           | Condition              | X  |     |
|                   | Drug                   | X  |     |
|                   | Procedure              |    |     |
|                   | Measurement            |    |     |
|                   | Measurement with value | na |     |
|                   | Device                 |    |     |
|                   | Observation            |    |     |
|                   | Death                  |    |     |
| Visits            | Inpatient              |    |     |
|                   | Emergency Room         |    |     |
|                   | Outpatient             |    |     |

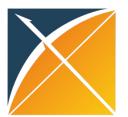

### **All SOS Study Question Inputs**

|                        | antiVEGF Study    | Fluoroquinolone     | MS Biologics                 | Risankizumab     |
|------------------------|-------------------|---------------------|------------------------------|------------------|
| Age restrictions       | > 18              | > 35                | None                         | None             |
| Gender(s)              | male, female      | male, female        | male, female                 | male, female     |
| Race(s)                | All               | All                 | All                          | All              |
| Ethnicities(s)         | All               | All                 | All                          | All              |
| Study Dates            | Any               | Jan 2010 – Dec 2019 | Any                          | >= Apr 2019      |
| Required Lookback      | 365 days          | 365 days            | 365 days                     | 365 days         |
| Required Domains       | condition, drug   | condition, drug     | condition, drug              | condition, drug  |
| <b>Desired Domains</b> | NULL              | procedure           | NULL                         | NULL             |
| Required Visits        | NULL              | NULL                | NULL                         | NULL             |
| Desired Visits         | NULL              | IP                  | NULL                         | IP               |
| Target                 | Aflibercept       | Fluoroquinolone     | MS biologics                 | Risankizumab     |
| Comparator             | Bevacizumab       | Cephalosporin       | Disease modifying treatments | Biologics for PS |
| Indication             | Blinding Diseases | UTI                 | Multiple Sclerosis           | Psoriasis        |
| Outcome                | ESRD              | Aortic Aneurysm     | PML                          | Ischemic Stroke  |
| Analysis Variants      | 3                 | 6                   | 2                            | 3                |

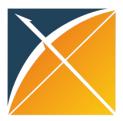

### Let's Run Data Diagnostics!

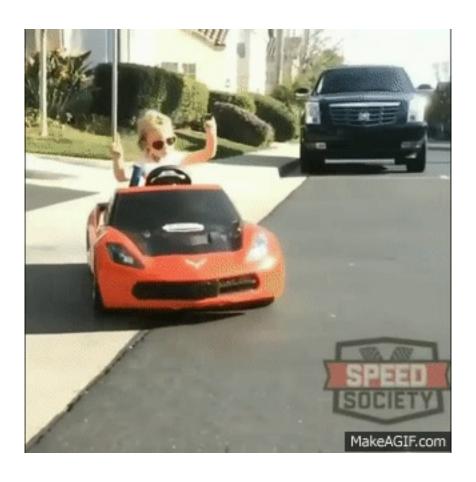

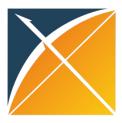

### **KUD** for Today

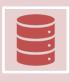

**KNOW** 

What is Database Diagnostics?

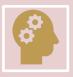

**UNDERSTAND** 

How to create the profile for a given database

How to fill out the data diagnostics inputs

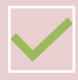

DO

Interpret the data diagnostics output for one SOS example